# **Increasing Level of Correctness in Correlation with and Reliability Level**

DAN MANCAS NICOLAE-IULIAN ENESCU ECATERINA - IRINA MANOLE Computer and Communication Engineering Department Faculty of Automation, Computers and Electronics Bvd. Decebal, Nr. 107, 200440, Craiova, Dolj ROMANIA dan.mancas@ucv.ro, nenescu@cs.ucv.ro, catya\_ace@yahoo.com

*Abstract:* - The scope of our research is finding a correlation between the correctness indicator and the reliability indicator for software programs. For this, the correctness and reliability indicators will be calculated for a simple program, written in C programming language. The computations will be made for each program version obtained by correcting different error type found in the testing process. Will be observed there is a closed correlation between correctness and reliability in the way that for an increasing of the correctness level there will also be a significant increase of the reliability level.

*Key-Words: -* testing, correctness, reliability, correlation

## **1 Informatics solution**

Software quality is defined as all the properties of a software application: technical, economical and social.

In different applicationsm quality characteristicts also have different roles, depending on the application purpose.

*Reliability* is the most important software characteristic and relates to the capacity of an informatic appliction to maintain its performance level in certain given conditions for a specified period of time. A software product has to have as less as possible failures and to be easy to repair.

*Correctness* is the quality characteristic that is the hardest to obtain. For software products with a high complexity, a complete tessting is imposible to be made, in order to offer the assurance that all error have been found and corrected.

Application correctness are parted in four categories:

- *Sintactical correcteness* which presumes that the program is correct when it compiles without errors; in other words, during runtime; when a program is sintactically correct, it is restricted to the code and language in use

- *Functional correctness* presumes that a program is correct when it satisfies the specifications
- *Design correctness*, presumes that the program is correctly structured so that it can permit extensions; in this case, the experience in designing applications is the key to a correct program structure;

*Performance correctness and the validation and verification of inputs and outputs:* it presumes that the program must send outputs adequate with the valid inputs and it also has to be optimized regarding the cod length and the running speed.

## **2 Defining used formulas**

Correctness of an application is marked out in testing.

It means that the data test SDT1, SDT2, ... SDTNT need to obtain results RT1, RT2, ... RTNT. In reality, in the process of testing to identify situations in which results program SDTi set of data which is different from RPi result in RTi given specifications.

For the team that develops software, a result categorically related to the accuracy or

incorrectness. Application information is irrelevant in relation to post-test costs. It is therefore necessary to define an indicator of correctness ICP defined the interval [0, 1].

If  $ICP = 0$  result that all data on test results led to different results RPi specifications RTi of the whole range of types of errors.

If  $ICP = 1$  result that all data test only led to results identical to RTi without registering errors.

It means that for the ICP belongs interval (0, 1) shall be established an aggregation which take into account errors.

It means that for the ICP belongs interval (0, 1) shall be established an aggregation which take into account errors.

Still, there are errors on levels of aggregation ERR11, ERR12, ... ERRij, ... ERRNE  $_{NT}$ .

For each type of error is given an important factor of PC1, PC2, ... PCNE.

It defines indicator of correctness by ICP relationship:

$$
ICP = \begin{cases} 0, \text{daca} \sum_{j=1}^{NT} \sum_{h=1}^{NE} ERR_{hj} = 0 \\ \sum_{j=1}^{NT} \sum_{h=1}^{NE} PC_h \cdot ERR_{hj} \\ \sum_{j=1}^{NT} \sum_{h=1}^{NE} ERR_{hj} \end{cases}
$$
, else (1)

Reliability is seen as a trust measure for the software's capacity to function properly in the initial conditions. The definition is related to the probability that an error can be activated by a specific input data set in a component module of a program.

The reliability of the program NIVF comes from the relationship:

$$
NIVF = \frac{k}{n}
$$
 (2)

where:

n - represents the total number of tests

k - the number of tests performed successfully

### **3 Problem Solution**

There is considered a program, which, related to n and m variables, that are in [0,10] interval, it computes:

$$
\frac{1}{\sum_{i=1}^n\sum_{j=1}^m a_{ij}}
$$

 $i = 1$   $j =$ where  $a_{ii}$  are the integer coefficients of the A matrix, with n lines and m columns, and  $a_{ij} \in [-100, 100]$ , if  $n \neq m$ 

$$
\frac{\sum\limits_{i=1}^n a_{ii}}{\sum\limits_{i=1}^n a_{i,n-i}}
$$

a)

b)

= *i* 1 where  $a_{ii}$  are the integer coefficients of the square A matrix and  $a_{ij} \in [-10, 10]$ , if  $n = m$ 

c) 
$$
\frac{1}{\prod_{i=0}^{k} v_i}
$$
 where  $v_i$  are integer elements of the  
V vector and  $v_i \in [-10, 10]$  and  $k=n$  if m=0 or

k=m if n=0, if  $n = 0$  or  $m = 0$ 

d)  $\sqrt{b/c}$  where b and c are integer numbers, if  $n = m = 1$ 

The result has to be displayed as a number with a maximum of 2 decimals.

The program has  $4$  functions: M1, M2, M3 and M4 corresponding to the four points of the problem.

There are considered four test sets for the PROG pro gram.

The test set 1, SDT1, table 1.

Table 1. Test set for M1 function

| Test     | Input data                                                                           | Expected<br>result                     |  |
|----------|--------------------------------------------------------------------------------------|----------------------------------------|--|
| $T_{11}$ | $n = -1$ ; $m = 3$                                                                   | Error: n<br>outside the<br>range       |  |
| $T_{12}$ | $n = 2$ ; $m = 11$                                                                   | Error: m<br>outside the<br>range       |  |
| $T_{13}$ | $n = -2$ ; $m = 15$                                                                  | Error: n and m<br>outside the<br>range |  |
| $T_{14}$ | $n = 3$ ; $m = 2$<br>$A = \begin{pmatrix} 1 & 10 \\ 0 & -101 \\ 1 & 2 \end{pmatrix}$ | Error: -101<br>outside the<br>range    |  |
| $T_{15}$ | $n = 2$ ; $m = 2$<br>$A = \begin{pmatrix} 102 & 2 \\ 1 & 10 \end{pmatrix}$           | Error: 102<br>outside the<br>range     |  |
| $T_{16}$ | $n = 3$ ; $m = 2$                                                                    | Error:                                 |  |

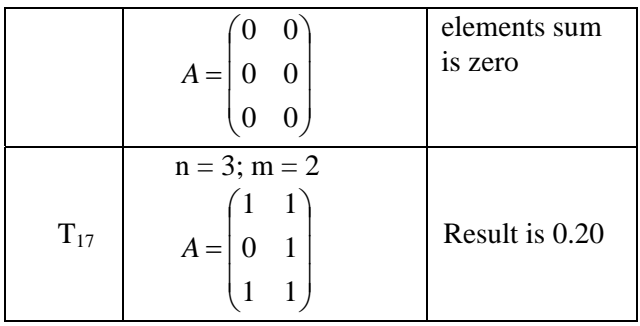

Test set 2,  $SDT_2$ , table 2.

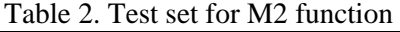

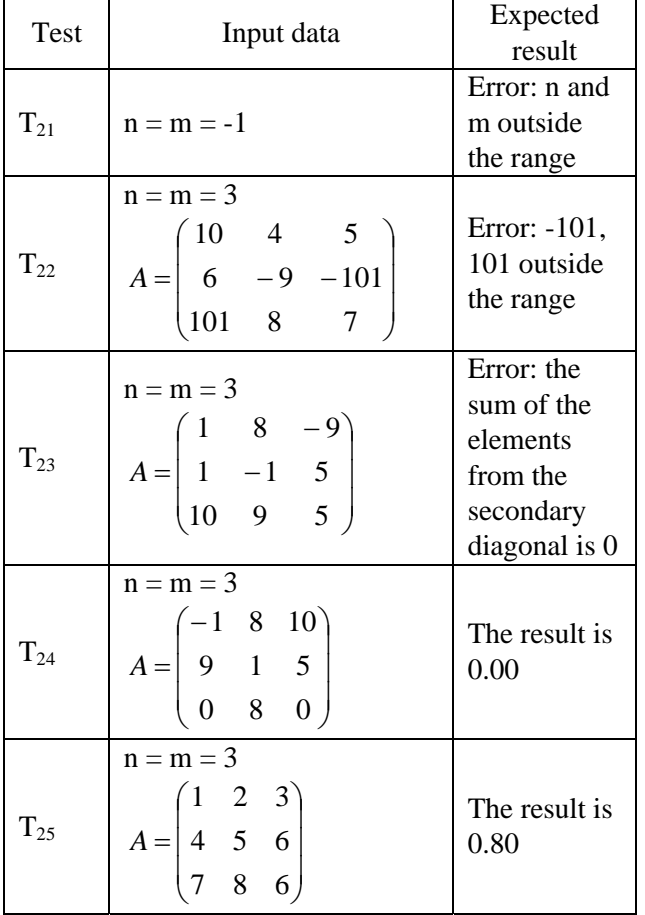

Test set 3,  $SDT_3$ , table 3. Table 3. Test set for M3 function

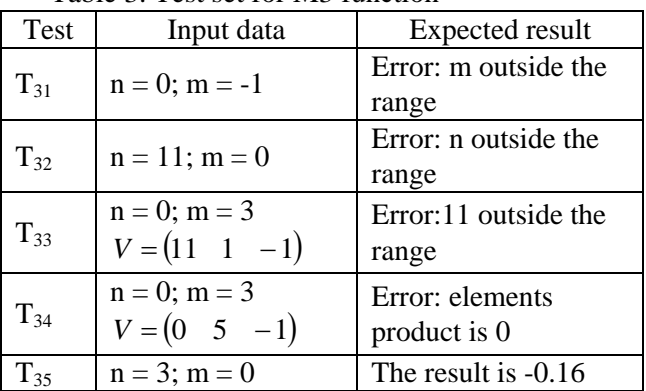

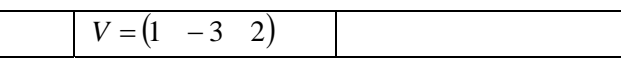

Test set 4, SDT<sub>4</sub>, table 4.

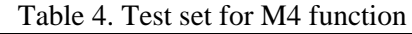

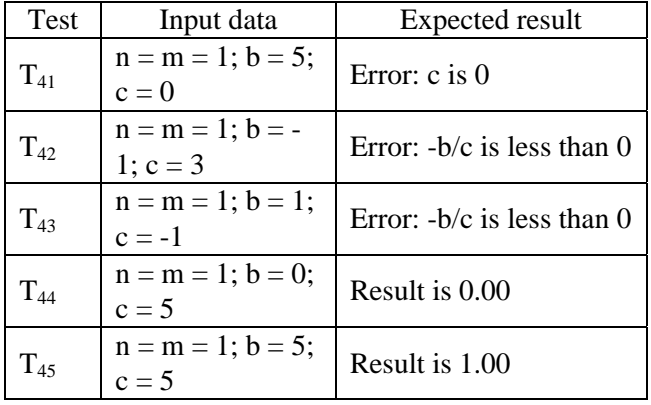

The program PROG1 is realized without checkin g the correctness.

incl ude <conio.h> # #include <stdio.h> int a[10][10], i, j, s; printf("The elements for A:");  $for(i = 0; i < n; i++)$ {  $for (j = 0; j < m; j++)$ { printf("a[%d][%d]=", i, j);  $\text{scanf}("\%d",\&a[i][j]);$  $s \rightarrow a[i][j];$ #include <math.h> float M1(int n, int m){  $s = 0$ ; } } return 1/s; }

```
int a[10][10], i, j, s1, s2;
printf("The elements for A:");
      s1 = 0:
printf("a[%d][%d]=", i, j);
                    scanf("%d",\&a[i][j];return s1/s2;
float M2(int n){ 
       s2 = 0;for(i = 0; i < n; i++){
             for(j = 0; j < n; j++){
 } 
        } 
       for(i = 0; i < n; i++){
             s1 \leftarrow a[i][i];s2 == a[i][n-i-1]; }
```
#### }

```
float M3(int k){ 
         int v[10], i, p;
printf("The elements for V:");
         p = 1;
         for(i = 0; i < k; i++){
printf("v[%d]=", i);
scanf("%d",&v[i]);
int b, c;print("b=";
          scanf("%d", &b); 
         print(f''c=":
scanf("%d", &c);
return sqrt(b/c);
          printf("n="); 
          scanf("%d", &n); 
print('m=');scanf("%d", \&m);
if (n == 0 \parallel m == 0)rez = M3(n == 0? m: n);rez = M1(n, m);if(n == 1)rez = M4();
                           rez = M2(n);printf("The result is \% .2f", rez);
                  p^* = v[i];
          } 
return 1/p; 
} 
float M4(){ 
} 
void main(){ 
          int n, m; 
         float rez = 0;
         if (n := m) else 
re de la propincia de la propincia de la propincia de la propincia de la propincia de la propincia de la propi<br>En la propincia de la propincia de la propincia de la propincia de la propincia de la propincia de la propinci
          } 
          else{ 
                   else 
          } 
}
```
After executing PROG1 with the input data given in tables  $1, 2, 3$  and  $4$  the table  $5$  is obtained.

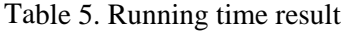

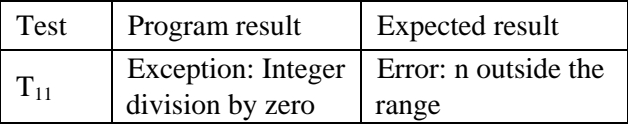

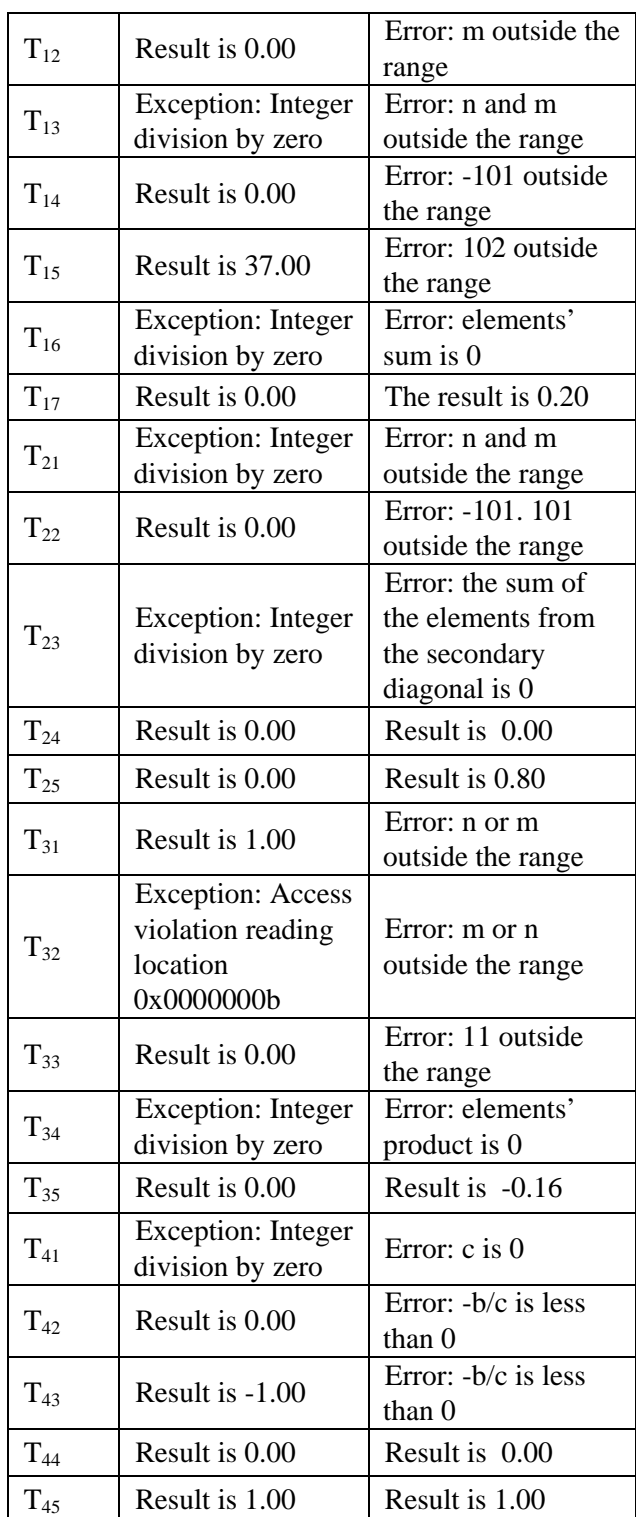

It is observed that after the runtime there are two types of errors:

- Exceptions, noted with  $E_1$ , for which a 0.7 gravity coefficient is assigned
- Wrong results, noted with  $E_2$ , for which a 0.3 gravity coefficient is assigned

So, for the given test data the table 6 is obtained:

Table 6. Error number found for the test sets

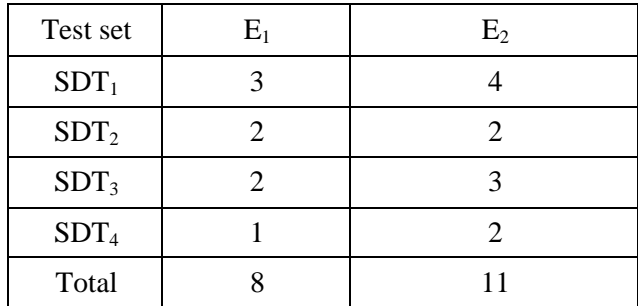

The correctness indicator, ICP<sub>1</sub>, for the PROG1 program is

$$
ICP_1 = \frac{0.7 * 8 + 0.3 * 11}{8 + 11} = \frac{5.6 + 3.3}{19} = 0.46
$$
 (3)

Another program is realized trying to eliminate E1 type errors. The program is PROG2.

 <conio.h> #include include <stdio.h> # #include <math.h> float M1(int n, int m){ int a[ $10$ ][ $10$ ], i, j, s; **if**  $(n \le 0 \mid n > 10)$  $error = 10;$ **if**  $(m \le 0 \mid m > 10)$ **; error += 100 ){ if (error > 100 and m outside the printf("Error: n range"); == 100){ } else if (error tside the printf("Error: m ou range"); printf("Error: n outside the**  $\}$ printf ("Elements of A matrix:");  $for (j = 0; j < m; j++)$ { printf("a[%d][%d]=", i, j); scanf("%d",&a[i][j]); **if**  $(a[i][j] < -100 \parallel a[i][j] > 100$  **int error = 0; int err[100], l; } } if** (error  $> 0$ ){ **} else { range"); } return -1000; }**   $s = 0$ ;  $l = 0$ ; for( $i = 0$ ;  $i < n$ ;  $i++$ ){

```
err[l] = a[i][j]; 
                                      l++; 
                  printf("Error: "); 
                          printf("%d, ", err[i]); 
   side the range"); 
 printf(" out
 urn -1000; 
 ret
   printf("Error: elements' sum is 0");
   if (n \le 0 \mid n > 10)printf("Error: n and m outside
                          the range "); 
                  return -1000; 
   printf("Elements of A matrix:");
   for(j = 0; j < n; j++){
                     printf("a[%d][%d]=", i, j);
                     if (a[i][j] < -10 \parallel a[i][j] > 10err[l] = a[i][j]; 
                                      l++; 
   for(i = 0; i < l; i++)
   printf("%d, ", err[i]);
   intrability intricate interpretent interpretent interpretent interpretent interpretent i
                  return -1000; 
   for(i = 0; i < n; i++){
    } 
                 s \equiv a[i][i]; } 
           } 
          if (l > 0){
                 for(i = 0; i < i; i++) } 
          if (s == 0) return -1000; 
           } 
           return 1/s; 
  float M2(int n){ 
           int a[10][10], i, j, s1, s2; 
           int err[100], l; 
           } 
          s1 = 0;
          s2 = 0;l = 0:
          for(i = 0; i < n; i++){
                      scanf("%d",&a[i][j]); 
              } 
           } 
          if (l > 0){
                  printf("Error: "); 
           } 
                 s1 \leftarrow a[i][i];s2 == a[i][n-i-1];
```
}

```
 } 
       if (s2 == 0)printf("Error: elements' sum from the first diagonal is \phi"rintf("Error: -b/c is
               return -1000; 
if (k < 0 \parallel k > 10)("Error: n or m outside 
 printf
                     the range "); 
               return -1000; 
printf("Elements of vector V:");
scanf("%d",&v[i]);
              if (v[i] < -10 \mid v[i] > 10 l++; 
              } 
f("%d, ", err[i]); 
 print
intrability intricate interpretent interpretent interpretent interpretent interpretent i
00; 
 return -10
if (p == 0)printf("Error: elements"
scanf("%d", \&b);print('c="); scanf("%d", &c); 
       if (c == 0) printf("Error: c is 0"); 
              eturn -1000; 
                                                        negative'');
                                                        n -1000; 
 retur
                                                        print('n=";
                                                                printf("m="); 
                                                                scanf("%d", &m); 
                                                        if (n := m){
                                                        if (n == 0 \parallel m == 0)rez = M3(n == 0? m: n);rez = M1(n, m);if(n == 1)rez = M2(n);if (rez != -1000)
                                                                       printf("The result is %.2f", rez); 
                                                        After runtime, with the input data from 1, 2, 3 and
                                                        Table 7. Runtime result for PROG2
                                                                  result 
        } 
        return s1/s2; 
} 
float M3(int k){ 
        int v[10], i, p; 
        int err[10], l; 
        } 
       p = 1;
       l = 0;
       for(i = 0; i < k; i++){
              printf("v[%d]=", i);
                      err[l] = v[i]; 
              p^* = v[i]; } 
       if (l > 0) printf("Error: "); 
              for(i = 0; i < 1; i++) } 
                 product is 0"); 
               return -1000; 
        } 
        return 1/p; 
} 
float M4(){ 
        int b, c; 
        printf("b="); 
 r
                                                                } 
                                                               if (b/c < 0){
                                                                } 
                                                               return sqrt(b/c);
                                                        } 
                                                        void main(){ 
                                                                int n, m; 
                                                               float rez = 0;
                                                                scanf("%d", &n);
                                                                       else 
                                                         } 
                                                                else{ 
                                                                             rez = M4();
                                                                       else 
                                                         } 
                                                        } 
                                                        4 tables, the table 7 is obtained. 
                                                        Test Program's Expected result
                                                       T_{11} Error: n<br>
outside the Error: n outside the Error: n outside the
                                                              range range 
                                                       T_{12} outside the
                                                                               range 
                                                              Error: m 
                                                              ra
nge 
                                                                               Error: m outside the
                                                       T_{13}Error: n and m 
                                                              outside the
                                                                               Error: n and m
                                                              range outside the range
                                                       T_{14}Error: -101
                                                              outside the
                                                                               Error: -101 outside
                                                              r = \frac{1}{2} the range
                                                       T_{15}Error: 102 
                                                              outside the 
                                                                               Error: 102 outside 
                                                                               the range
```
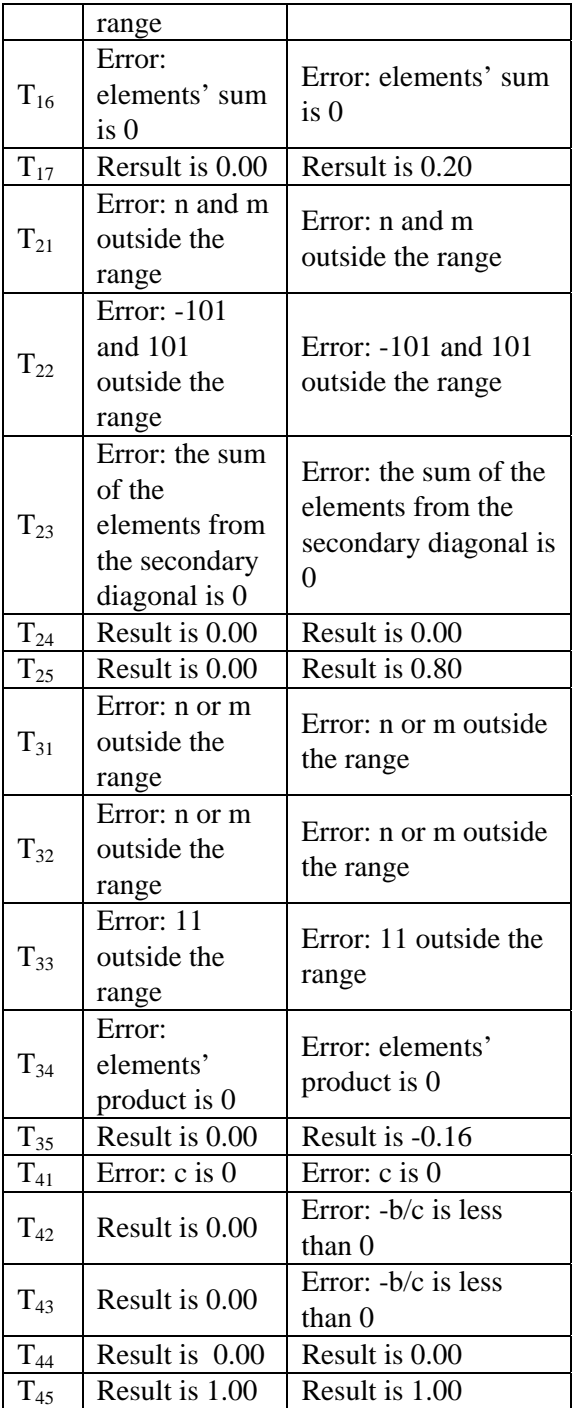

It can be observed that after the execution there is only one type of error, E2, with a 0.3 coefficient.

So, for the given data sets, we have table 8.

Table 8. Errors found for the PROG2 with the given data sets

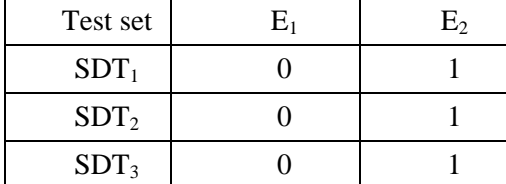

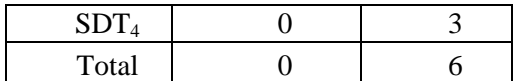

The correctness indicator,  $ICP_2$ , for PROG2 program is :

$$
ICP_2 = \frac{0.7 * 0 + 0.3 * 6}{6} = \frac{1.8}{6} = 0.30
$$

Another program created by eliminating E2 type err ors and is named PROG3.

```
\#include \ltstdio.h>\#include \langlemath.h>float M1(int n, int m)if (n \le 0 \mid n > 10)error = 10;if (m \le 0 \mid m > 10)if (error > 100){
printf("Error: n and m
                          outside the range "); 
} else if (error == 100){
printf ("Error: m is outside
                           the range "); 
printf ("Error: n is outside the
for(j = 0; j < m; j++){
printf("a[%d][%d]=", i, j);
\text{scanf}("\%d", \&a[i][j]);if \left( \text{a[i][j]} < -100 \parallel \text{a[i][j]} > 100 \right) l++; 
\#include \ltconio.h> int a[10][10], i, j, s; 
      int error = 0;
       int err[100], l; 
       } 
             error += 100;
       } 
      if (error > 0) } else { 
                    range "); 
       } 
       return -1000; 
       } 
       printf("A matrix elements:"); 
      s = 0;
      l = 0:
      for(i = 0; i < n; i++){
                    err[1] = a[i][j]; } 
             s \equiv a[i][j]; } 
       }
```
}

}

if  $(1 > 0)$ { printf("Error: "); for( $i = 0$ ;  $i < 1$ ;  $i++$ ) printf("%d, ",  $err[i]$ ); printf("outside the range"); if  $(s = 0)$ { printf("Error: elements' sum is 0"); float  $M2(int n)$ int a[10][10], i, j, s1, s2; if  $(n \le 0 \mid n > 10)$  printf("Error: n and m outside the range "); return -1000; } printf("A matrix elements:");  $for(j = 0; j < n; j++)$ { printf("a[%d][%d]=", i, j); scanf("%d", $\&a[i][j];$ if  $\text{(a[i][j]} < -10 \parallel \text{a[i][j]} > 10$  $err[1] = a[i][j];$  $1++$ : }  $for(i = 0; i < 1; i++)$  $print("%d, ", err[i]);$ printf("outside the range"); return -1000; for(i = 0; i < n; i++){  $s1 \neq a[i][i];$ printf("Error: elements' sum from the secondary diagonal is  $0$ "); return -1000; return -1000; } return -1000; } **return 1.0/s;**  int err[100], l;  $s1 = 0;$  $s2 = 0$ :  $l = 0$ ; for( $i = 0$ ;  $i < n$ ;  $i++)$ { } } if  $(1 > 0)$ { printf("Error: "); }  $s2 == a[i][n-i-1];$  } if  $(s2 == 0)$ }

 printf("Error: n or m outside the range "); return -1000; } printf("V vector's elements:");  $f \circ f(i = 0; i < k; i++)$  $\text{scanf}("\%d", \&\text{v[i]});$ if  $(v[i] < -10 \mid v[i] > 10)$  $err[1] = v[i];$  $p^* = v[i];$ printf("%d, ",  $err[i]$ ); printf("outside the range"); return -1000; if  $(p == 0)$ { printf("Error: elements' product is  $print('c=');$ scanf("%d",  $\&c$ ); if  $(c == 0)$  printf("Error: c is 0"); return -1000; **return (1.0 \* s1)/s2;**  float M3(int k){ int  $v[10]$ , i, p; int err[10], l; if  $(k < 0 \parallel k > 10)$  $p = 1$ ;  $l = 0$ : printf(" $v$ [%d]=", i);  $1++;$  } } if  $(1 > 0)$ { printf("Error: "); for( $i = 0$ ;  $i < 1$ ;  $i++$ ) }  $0$ "): return -1000; } **return 1.0/p;**  float M4(){ int b, c; printf( $"b="$ ); scanf("%d", &b);

**if**  $((1.0 * b)/c < 0)$ printf("Error:  $-b/c$  is negative"); return -1000; } }

}

**return sqrt((1.0 \* b)/c);** 

}

```
void main(){
scanf("%d", \&n); scanf("%d", &m); 
       if (n := m)if (n == 0 \parallel m == 0)rez = M3(n == 0? m: n);rez = M1(n, m);rez = M4();
                 printf("The result is %.2f", rez); 
        int n, m; 
       float rez = 0;
       printf("n=");
        printf("m="); 
               else 
        } 
        else{ 
              if(n == 1) else 
                      rez = M2(n); } 
       if (rez != -1000)
}
```
After runtime, having the given test data sets defined in tables  $1, 2, 3$  and  $4$  we obtain table 9.

Table 9.  $PROG_3$  program result after runtime

| <b>Test</b>       | Program's result     | <b>Expected result</b> |  |
|-------------------|----------------------|------------------------|--|
| $T_{11}$          | Error: n out of      | Error: n out of        |  |
|                   | range                | range                  |  |
| $T_{12}$          | Error: m out of      | Error: m out of        |  |
|                   | range                | range                  |  |
| $T_{13}$          | Error: n and m out   | Error: n and m out     |  |
|                   | of range             | of range               |  |
| $T_{14}$          | Error: $-101$ out of | Error: -101 out of     |  |
|                   | range                | range                  |  |
| $T_{15}$          | Error: 102 out of    | Error: 102 out of      |  |
|                   | range                | range                  |  |
| $T_{16}$          | Error: elements'     | Error: elements'       |  |
|                   | sum is 0             | sum is 0               |  |
| $\mathrm{T}_{17}$ | Result is 0.20       | Result is 0.20         |  |
| $T_{21}$          | Error: n and m out   | Error: n and m out     |  |
|                   | of range             | of range               |  |
| $T_{22}$          | Error: -101, 101     | Error: -101, 101       |  |
|                   | out of range         | out of range           |  |
| $T_{23}$          | Error: elements'     | Error: elements'       |  |
|                   | sum from the         | sum from the           |  |
|                   | secondary            | secondary              |  |
|                   | diagonal is 0        | diagonal is 0          |  |

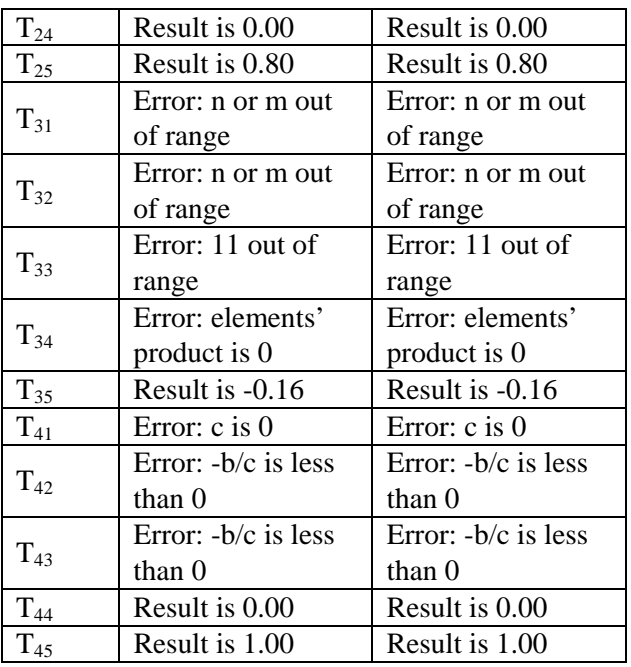

It can be observed that after running the tests, there are no more errors.

The correctness indicator,  $ICP_3$ , for  $PROG_3$ program is 0.

For datasets test SDT1, SDT2, SDT3 and SDT4 after the execution of the program is obtained PROG1 level of reliability  $NIVF<sub>1</sub>$  as:

$$
NIVF_1 = \frac{3}{22} = 0,14
$$
\n<sup>(4)</sup>

After the execution o f the program is obtained PR OG2 level of reliability NIVF2 as:

$$
NIVF_2 = \frac{17}{22} = 0.85\tag{5}
$$

After the execution of the program is obtained PROG3 level of reliability NIVF3 as:

$$
NIVF_3 = \frac{22}{22} = 1\tag{6}
$$

So the level of correctness and reliability programs PROG1, PROG2 and PROG3 is presented in Table 10 and Figure 1.

programs PROG1, PROG2 and PROG3 Table 10. The level of accuracy and reliability

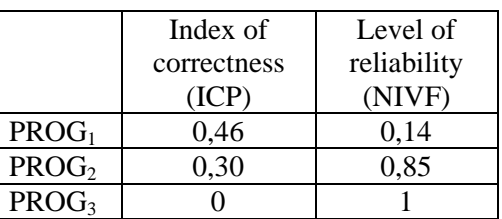

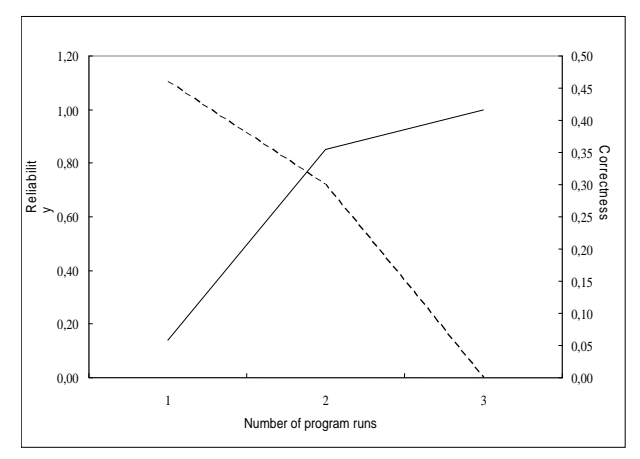

Figure 1. The relationship between correctness and reliability

The coefficient of correlation between the level of accuracy and reliability CF is calculated by the formula:

$$
CF = \frac{\sum_{i=1}^{NV} \left( ICP_i - \overline{ICP} \right) \cdot \left( NIVF_i - \overline{NIVF} \right)}{NV \cdot S_{ICP} \cdot S_{NIVF}}
$$

where:

NV - represents the number of variations of the program

 -- The index represents the average accuracy given by:

$$
\overline{ICP} = \frac{\sum_{i=1}^{NV}ICP_i}{NV}
$$

 -- Represents the average level of reliability dat e:

$$
\frac{\sum_{i=1}^{NV} NIVF_i}{NV}
$$

S<sub>ICP</sub> - comes from:

$$
S_{ICP} = \sqrt{\frac{\sum_{i=1}^{NV} (ICP_i - \overline{ICP})^2}{NV}}
$$

S<sub>NIVF</sub> - comes from:

$$
S_{MVF} = \sqrt{\frac{\sum_{i=1}^{NV} (MVF_i - \overline{MVF})^2}{NV}}
$$

For variations on the program described in the tab le 11, result:

$$
NV = 3
$$
  
\n
$$
\overline{ICP} = \frac{0,46 + 0,30 + 0}{3} = 0,25
$$
  
\n
$$
\overline{NIVF} = \frac{0,14 + 0,85 + 1}{3} = 0,66
$$

Table 11. Values necessary mathematical correlation coefficient between the index level of correctness and reliability

|                   | <b>ICP</b> | <b>NIVF</b> | $ICP$ - $ICP$ |
|-------------------|------------|-------------|---------------|
| PROG <sub>1</sub> | 0,46       | 0,14        | 0,21          |
| PROG <sub>2</sub> | 0,30       | 0,85        | 0,05          |
| PROG <sub>3</sub> |            |             | $-0,25$       |

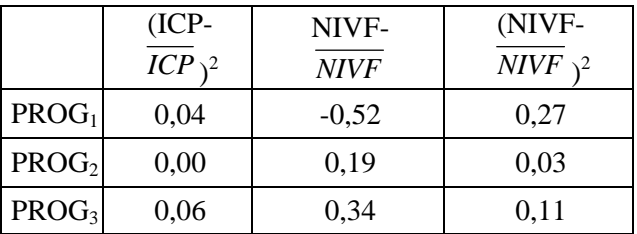

$$
S_{ICP} = \sqrt{\frac{0.04 + 0.01 + 0.06}{3}} = \sqrt{0.04} = 0.19
$$
  

$$
S_{NIVF} = \sqrt{\frac{0.27 + 0.03 + 0.11}{3}} = \sqrt{0.14} = 0.38
$$

$$
CF = \frac{0,21 \cdot (-0,52) + 0,05 \cdot 0,19 + (-0,25) \cdot 0,34}{3 \cdot 0,19 \cdot 0,38} =
$$

$$
= \frac{-0,18}{0.21} = -0,86
$$

## **4 Conclusion**

As the coefficient of CF correlation is closest either -1 or 1 there is a strong link between the level of linear correctness and the reliability.

The Correlation stability on the results of the characteristics of quality is obtained through:

- Improving test procedures
- Enriching the list of programs under review
- Raising experience test team
- Increasing the diversity of spatial data test
- completeness of the process of testing. • Implementation of the concept of

The use of quantitative methods for determining the create a new image on trust of users in the quality of intervals of confidence, too, stable is intended to results that the application informatics distributed them to bring their disposal.

Software reliability is negatively influenced by:

- ‐ Absence of input data validation
- ‐ Absence of intermediary results tests
- Absence of testing the denominator before a division.

Accordingly, in order to increase the reliability, there are searched ways to counteract the negative factors apparition:

- for - Providing powerful libraries validation procedures
- Constraining the denominator tests before any division
- control variables - Constraining membership validation at the interval defined in the program

*Referenc es:* 

- BYTE Romania, vol.2, nr.5, mai 1996, pg.73-[1] Ivan Ion, Popescu Mihai - *Metrici software*, 82
- [2] Ivan Ion, Teodorescu Laurenţiu, Pocatilu Paul, *prin testare*, *Creşterea calităţii software*  QMedia, Nr. 5, 2000
- ] Ivan Ion, Amancei Cristian, *Stabilitatea*  [3 *ţilor modelului global de calitate coeficien software*, Editura ASE, Bucureşti, 2006
- *are*, Studii şi Cercetǎri de Calcul *softw* [4] Ion IVAN, Cǎtǎlin BOJA**,** *Analiza metricilor*  Economic şi Ciberneticǎ Economicǎ, vol. 40, nr. 1, 2006, pg.65- 78, ISSN 0585-7511
- [5] Ion IVAN, Nicolae Iulian ENESCU, Stabilirea *nivelului de corectitudine pentru aplicaţii informatice distribuite*, Editura ASE, Bucureşti, 2008
- [6] Nicolae Iulian ENESCU, "*Modele pentru evaluarea corectitudinii aplicatiilor informatice distribuite*", Teza de Doctorat, Bucuresti, 2008